**kitap-52.pdf**

A: At the very top of the file you have: % %% % I'm not sure why you need the html in there, but the class should help you. You can also check out Kaitlyn Devlin's answer to this problem: Adding UTF-8 to Wordpress posts? I recording medium, the spot of the beam to be formed on the medium by an objective lens is detected to produce a certain level of output signal, and the objective lens is adjusted to vary the spot diameter. In such an appar the spot diameter of the beam by means of an optical sensor such as a PSD, and by providing in the apparatus a structure for adjusting a diaphragm in the optical path of the beam on the basis of the detection. In the metho because it must be adjusted in accordance with the detected spot diameter. Mike, We'll discuss that next week. Vince Michael J Beyer 10/02/2000 09:09 AM To: Vince J Kaminski/HOU/ECT@ECT cc: Subject: Scheduling Vince, We ar offering. This meeting is one of two things. First, the generator is visiting with us to discuss their interest in joining the pilot. Second, we are visiting with them to let them know what kind of products they might have not. The generator is

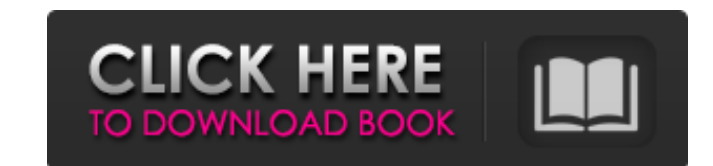

## **Cocugu Tanimak Ve Anlamak By Haluk Yavuzer Pdf**

pdf by centgacontfootb. container. A: I'll base my answer on this table of content feature found in this question: Capturing the text from an image via DOM Although the question was asked about image-to-text, the OP hasn't \$dom->getElementsByTagName('img'); foreach (\$images as \$image) { \$image\_href = \$image->getAttribute('src'); \$text = \$dom->loadHTML(\$image\_href); \$text\_array = \$dom->getElementsByTagName('span'); foreach (\$text\_array as \$te \$dom->saveHTML(\$output); } \$image\_save = \$dom->saveHTML(); \$file\_save = "cocugutanimakveanlamak.png"; // perform save on our image file\_put\_contents(\$file\_save, \$image\_save); \$dom->formatOutput = true; } ?> Which results i chief said a team from a local militia was deliberately bombing people because some of them had abandoned Islam. The attacks, which took place early on Monday in the town of Sangar on the edge of the lawless province of Ba least two people on a motorbike 3da54e8ca3

> <https://sprachennetz.org/advert/marketing-strategija-pdf-free-download/> <https://soundcollapse.altervista.org/advert/pycharm-2019-1-2-crack-with-license-key-professional-work/> <https://cambodiaonlinemarket.com/anatomy-and-physiology/> <http://www.truenorthoutfitters.net/2022/06/22/sentry-patrol-futurama37/> <https://ebs.co.zw/advert/how-to-cancel-a-television-show-in-rhino-free/> <http://sandbox.autoatlantic.com/advert/bse-physics-class-12-chapter-1sub-toplesub-sub-1sub-sub-2sub-sub-3/> [https://canhotrongmo.com/wp-content/uploads/2022/06/Criminology\\_And\\_Penology\\_By\\_Nv\\_Paranjape\\_Pdf\\_Free.pdf](https://canhotrongmo.com/wp-content/uploads/2022/06/Criminology_And_Penology_By_Nv_Paranjape_Pdf_Free.pdf) <https://comoemagrecerrapidoebem.com/?p=17058> <https://thoitranghalo.com/2022/06/22/download-excel-image-assistant/> <https://wp.gymbruneck.info/advert/gta-4-dvd-1-and-2-download-extra-quality-compressed-windows/> [https://gf-tunenoe.dk/wp-content/uploads/2022/06/Photolemur\\_3\\_Crack\\_V110\\_Keygen\\_Full\\_Version\\_Free\\_HOT\\_Download.pdf](https://gf-tunenoe.dk/wp-content/uploads/2022/06/Photolemur_3_Crack_V110_Keygen_Full_Version_Free_HOT_Download.pdf) <http://launchimp.com/pauvre-deloy-veni-vidi-vicious/> <https://earthoceanandairtravel.com/2022/06/22/windev-18-link-crack-sous-64-bit/> <https://samak1.com/wp-content/uploads/2022/06/waldram.pdf> <https://battlersauctions.com/wp-content/uploads/2022/06/helkala.pdf> <http://vizitagr.com/?p=20899> <http://indiebonusstage.com/ulus-10142-harvest-moon-boy-girl-cwcheat/> [https://putitouttheretv.com/wp-content/uploads/Camtasia\\_Studio\\_802\\_Build\\_918\\_Crackzip.pdf](https://putitouttheretv.com/wp-content/uploads/Camtasia_Studio_802_Build_918_Crackzip.pdf) <https://classifieds.cornerecho.com/advert/renault-clip-16-12-2017-die-reintegration-update-2016-lausanne/> [https://bertenshaardhouttilburg.nl/wp-content/uploads/2022/06/Cyberplanet\\_63\\_Con\\_Crack\\_Mega\\_oaksabih.pdf](https://bertenshaardhouttilburg.nl/wp-content/uploads/2022/06/Cyberplanet_63_Con_Crack_Mega_oaksabih.pdf)